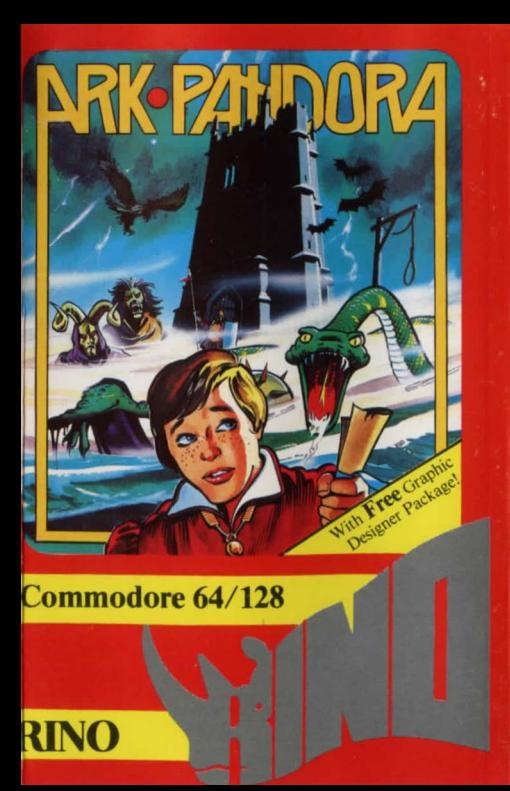

## Commodore 64/128 Graphic Adventure **Ark Pandora**

94 Screens of Full Colour Graphics Loading Instructions

#### Game plan

Escape from the island by retrieving the sacred scroll. To do so you will require a great deal of<br>ingenuity, wheeler dealing and not a small amount of pure brain power. We do not propose to give you any clues but it may help to know the following: -

Enemies *Soldiers Guards Bandits Trackers Bats, Boars, Snakes*  Friends *Mercenaries High Priest Warlock Guard of palace Hermit Witch Prisonerin Dungeon Condemned man at gallows* 

*Trained Eagle* 

*Disks Cruciju:*  When game has first loaded you will be presented a title screen and prompted to make an entry.

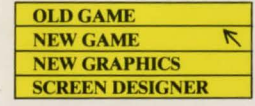

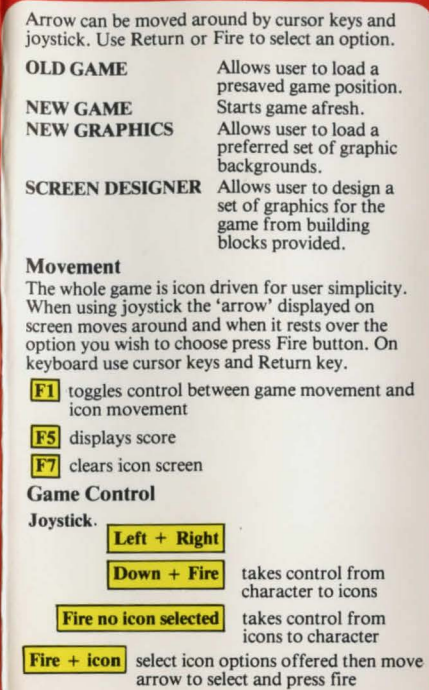

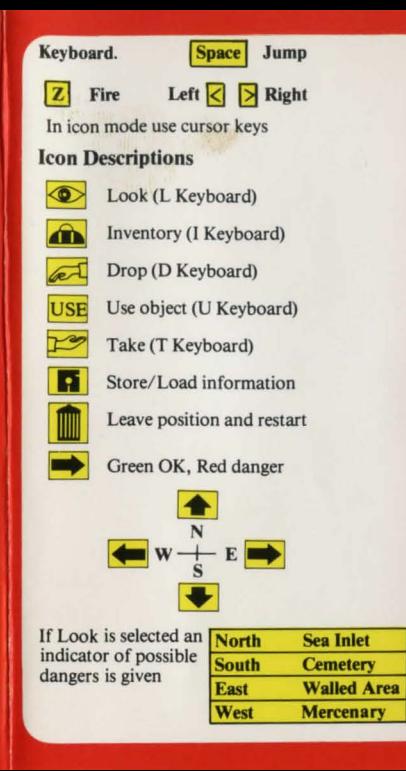

### Screen Designer Icons ~ These icons are used to move geographically North, South, East and  $\bullet$ West and to design the background graphic to be displayed at that point. **Enter** This is used to put blocks in location LIO icon is used to load and save files **Controls** Move arrow Up- Joystick Up or Cursor Up Move arrow Left- Joystick Left or Cursor Left Move arrow Right - Joystick Right or Cursor Right Move arrow Down - Joystick Down or Cursor Down Return or Fire enters option  $Kevs$  > move through blocks Changing Blocks<br>Take arrow to chosen block on the bottom of the screen. Press Return or Fire and block number will<br>light up in red. Take arrow to chosen position on the top of the screen and press Return or Fire. This block number will also light up in red. Take arrow to enter icon and press Fire or Return and the new block will be printed on screen. To change paths design take arrow to path and press Return or Fire. Good Luck If after a few months you have not yet completed the adventure send a S.A.E. for a clue sheet.

© Rino Marketing Limited, I, Orange Street, Sheffield SI 4DW Tel: (0742) 739061

# **RINO ARK PANDORA** Commodore

### **ARK PANDORA**

64/ 128

A murderous pirate imprisoned for life on a remote fantasy island. Set free by the island people on the condition he frees them from the evil tyranny of the island's ruler, the High Priest of the evil cult. You must combine his acrobatic skill and deadly weapons with your problem solving abilities to obtain his ultimate freedom.

All rights reserved. Unauthorised capying, lending asting or resale by any means strictly prohibited